# Programming Languages and Compilers (CS 421)

Elsa L Gunter 2112 SC, UIUC

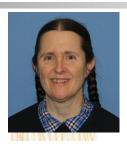

https://courses.engr.illinois.edu/cs421/fa2021

Based in part on slides by Mattox Beckman, as updated by Vikram Adve and Gul Agha

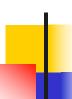

Three Main Topics of the Course

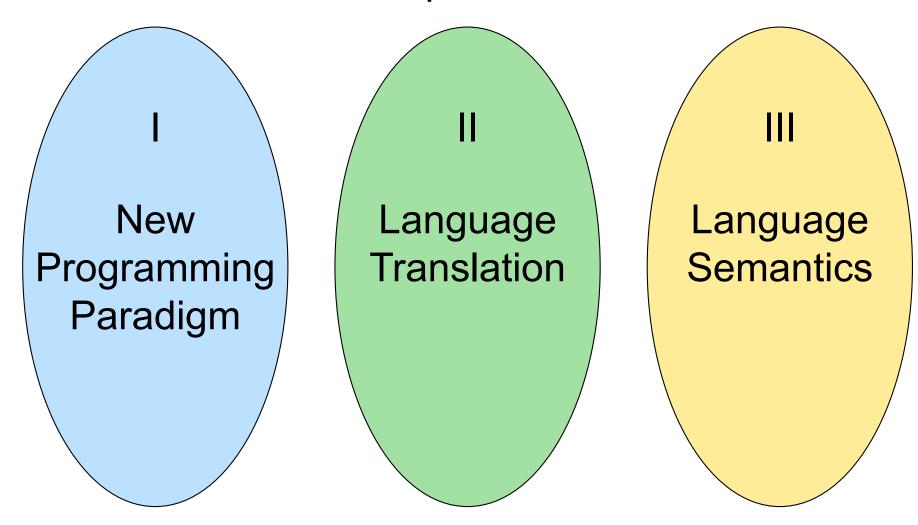

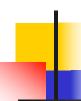

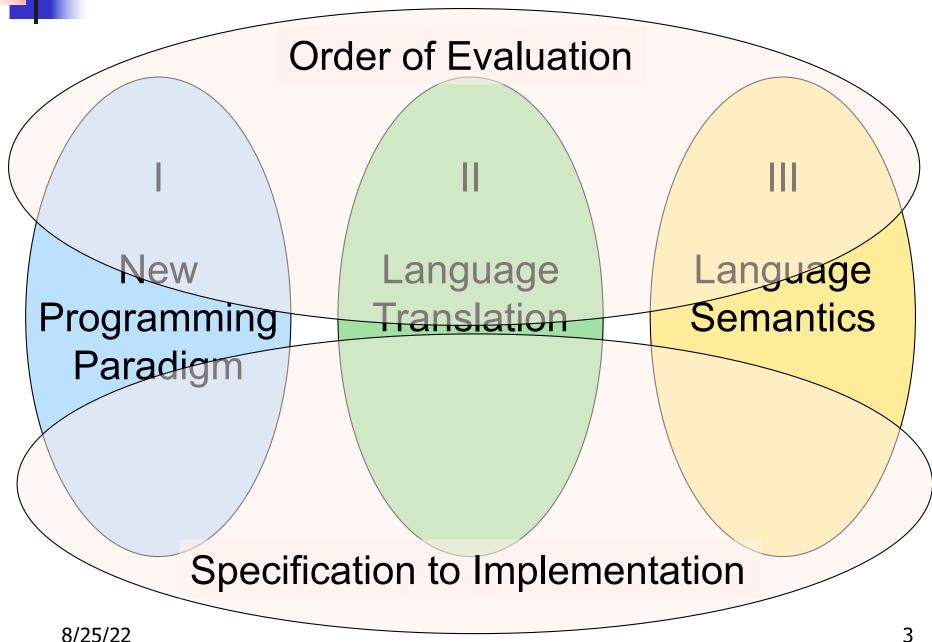

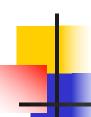

I: New Programming Paradigm

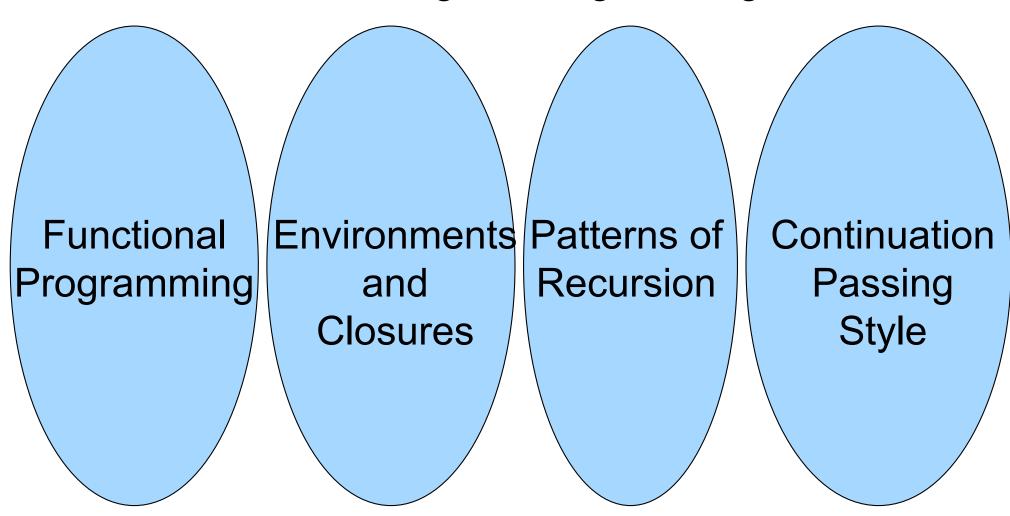

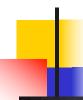

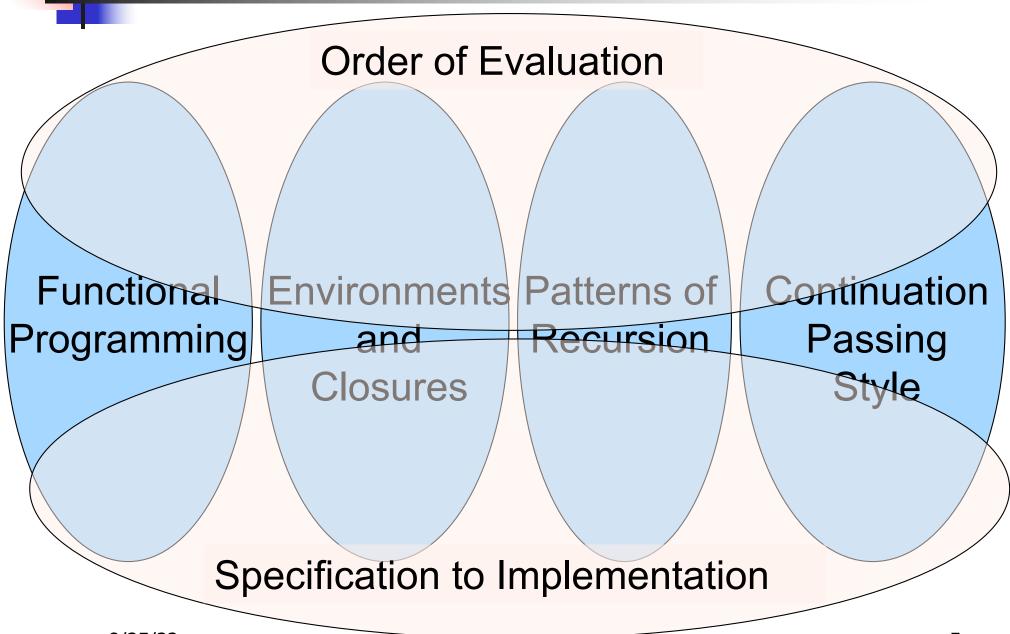

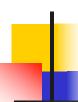

II: Language Translation

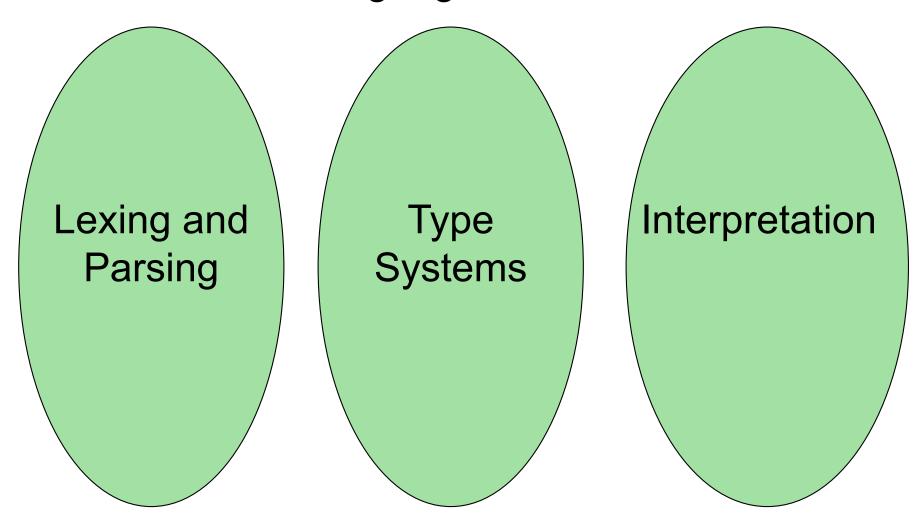

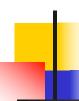

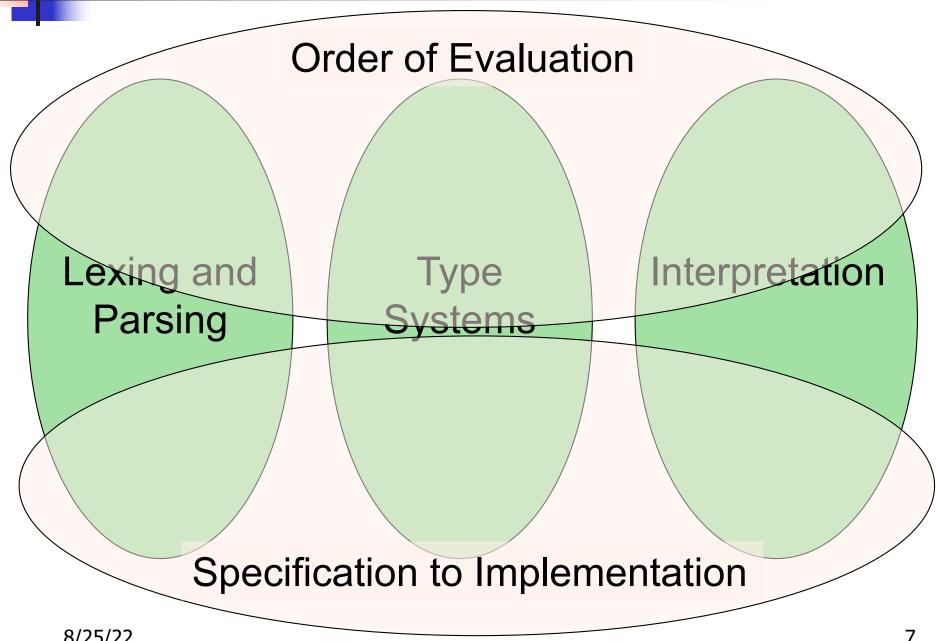

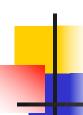

#### III: Language Semantics

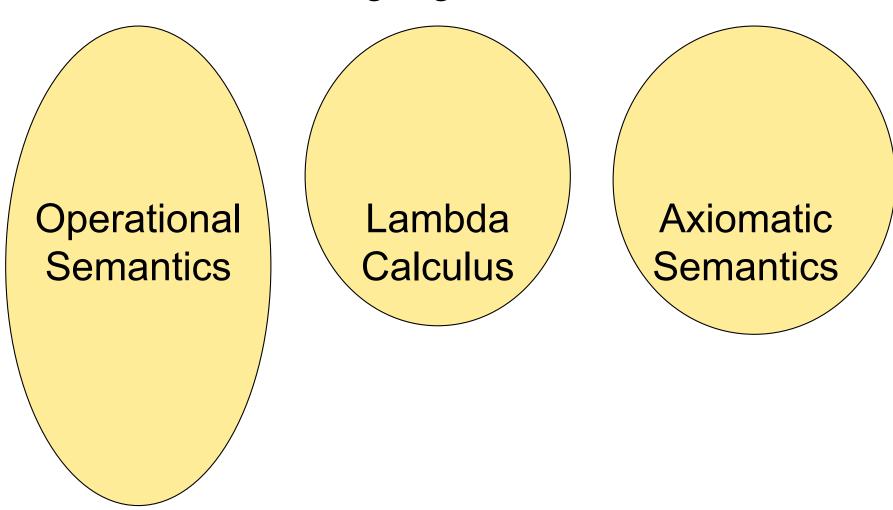

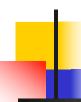

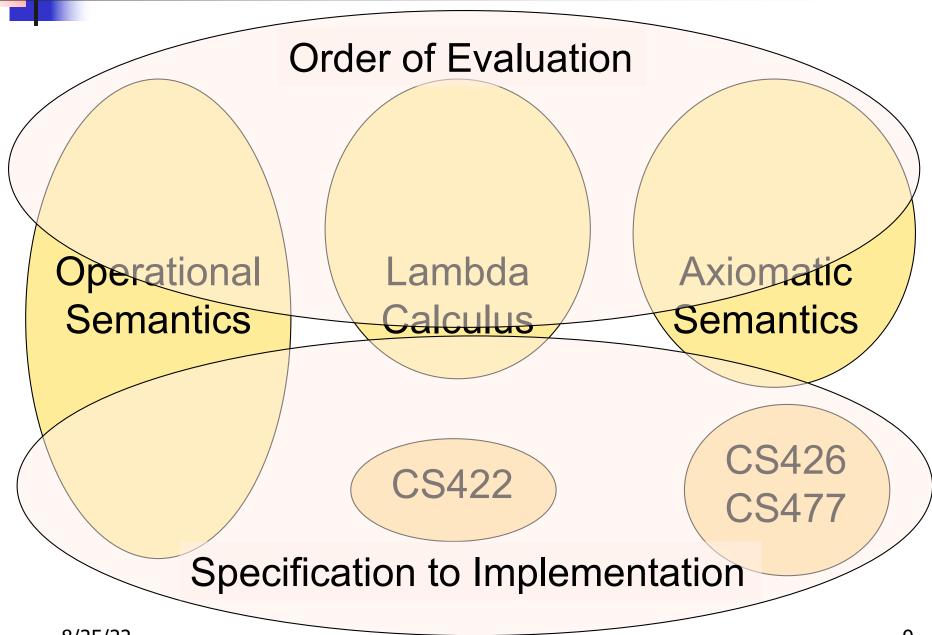

### Contact Information - Elsa L Gunter

- Office: 2112 SC, also Zoom
- Office hours:
  - Thursday 10:30am 11:20am
  - Thursday 3:45pm 2:20pm
  - Also by appointment
- Email: <u>egunter@illinois.edu</u>

## Course TAs

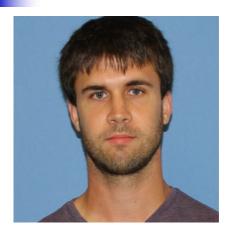

Paul Krogmeier

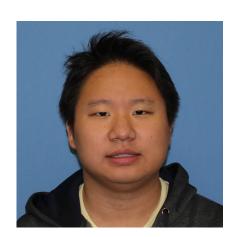

John Lee

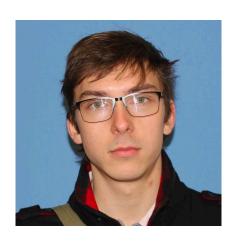

Dan Plyukhin

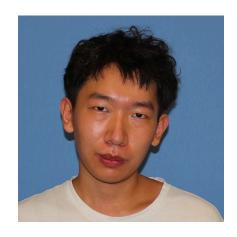

Luhao Wang

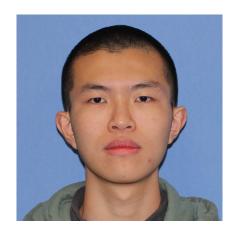

Haoqing Zhu

#### Course Website

- https://courses.engr.illinois.edu/cs421/fa2022
- Main page summary of news items
- Policy rules governing course
- Lectures syllabus and slides
- MPs information about assignments
- Exams
- Unit Projects for 4 credit students
- Resources tools and helpful info
- FAQ

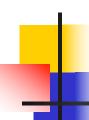

#### Some Course References

- No required textbook
- Some suggested references

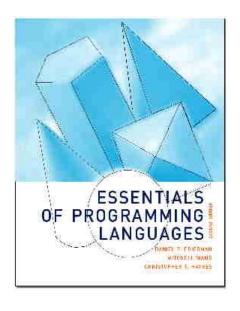

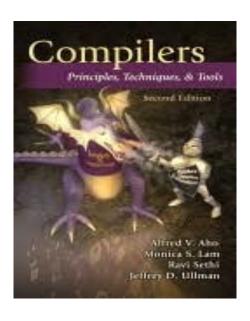

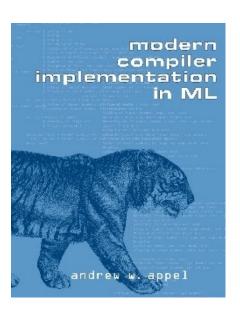

#### Some Course References

- No required textbook.
- Pictures of the books on previous slide
- Essentials of Programming Languages (2nd Edition) by Daniel P. Friedman, Mitchell Wand and Christopher T. Haynes, MIT Press 2001.
- Compilers: Principles, Techniques, and Tools, (also known as "The Dragon Book"); by Aho, Sethi, and Ullman. Published by Addison-Wesley. ISBN: 0-201-10088-6.
- Modern Compiler Implementation in ML by Andrew W. Appel, Cambridge University Press 1998
- Additional ones for Ocaml given separately

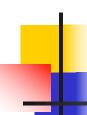

### Course Grading

- Assignments 10%
  - Web Assignments (WA) (~5%)
  - MPs (in Ocaml) (5~%)
  - All WAs and MPs Submitted by PrairieLearn
  - Late submission penalty: 20% to total

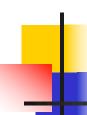

### **Course Grading**

- 2 Midterms 25% each
  - Sep 29, Nov 10
  - BE AVAILABLE FOR THESE DATES!
- Final 40%
- Fall back: 7:00pm-10:00pm., Tuesday Dec.13
- Percentages are approximate

#### Course Assingments – WA & MP

- You may discuss assignments and their solutions with others
- You may work in groups, but you must list members with whom you worked if you share solutions or solution outlines
- Each student must write up and turn in their own solution separately
- You may look at examples from class and other similar examples from any source – cite appropriately
  - Note: University policy on plagiarism still holds cite your sources if you are not the sole author of your solution
  - Do not have to cite course notes or me

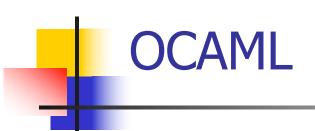

### Locally:

 Will use ocaml inside VSCode inside PrairieLearn problems this semester

#### Globally:

- Main CAML home: <a href="http://ocaml.org">http://ocaml.org</a>
- To install OCAML on your computer see: http://ocaml.org/docs/install.html
- To try on the web: <a href="https://try.ocamlpro.com">https://try.ocamlpro.com</a>
- More notes on this later

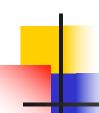

#### References for OCaml

- Supplemental texts (not required):
- The Objective Caml system release 4.05, by Xavier Leroy, online manual
- Introduction to the Objective Caml
   Programming Language, by Jason Hickey
- Developing Applications With Objective Caml, by Emmanuel Chailloux, Pascal Manoury, and Bruno Pagano, on O' Reilly
  - Available online from course resources

# Why learn OCAML?

- Many features not clearly in languages you have already learned
- Assumed basis for much research in programming language research
- OCAML is particularly efficient for programming tasks involving languages (eg parsing, compilers, user interfaces)
- Industrially Relevant:
  - Jane Street trades billions of dollars per day using OCaml programs
  - Major language supported at Bloomberg
- Similar languages: Microsoft F#, SML, Haskell, Scala

#### Session in OCAML

% ocaml

Objective Caml version 4.07.1

```
# (* Read-eval-print loop; expressions and
  declarations *)
2 + 3;; (* Expression *)
- : int = 5
# 3 < 2;;
- : bool = false</pre>
```

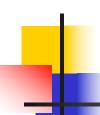

#### No Overloading for Basic Arithmetic Operations

```
# 15 * 2;;
-: int = 30
# 1.35 + 0.23;; (* Wrong type of addition *)
Characters 0-4:
 1.35 + 0.23;; (* Wrong type of addition *)
 \wedge \wedge \wedge
Error: This expression has type float but an
   expression was expected of type
      int
# 1.35 + 0.23;;
-: float = 1.58
```

### No Implicit Coercion

```
# 1.0 * 2;; (* No Implicit Coercion *)
Characters 0-3:
    1.0 * 2;; (* No Implicit Coercion *)
    ^^^
Error: This expression has type float but an expression was expected of type int
```

### Sequencing Expressions

```
# "Hi there";; (* has type string *)
-: string = "Hi there"
# print_string "Hello world\n";; (* has type unit *)
Hello world
- : unit = ()
# (print_string "Bye\n"; 25);; (* Sequence of exp *)
Bye
-: int = 25
```

#### Declarations; Sequencing of Declarations

```
# let x = 2 + 3;; (* declaration *)
val x : int = 5
# let test = 3 < 2;;
val test: bool = false
# let a = 1 let b = a + 4;; (* Sequence of dec
val a : int = 1
val b : int = 5
```

### Booleans (aka Truth Values)

```
# true;;
- : bool = true
# false;;
-: bool = false
// \rho_7 = \{c \to 4, \text{ test } \to 3.7, \text{ a } \to 1, \text{ b } \to 5\}
# if b > a then 25 else 0;;
-: int = 25
```

#### **Booleans and Short-Circuit Evaluation**

```
#3 > 1 && 4 > 6;;
- : bool = false
#3 > 1 | | 4 > 6;;
- : bool = true
# (print_string "Hi\n"; 3 > 1) || 4 > 6;;
Hi
- : bool = true
# 3 > 1 || (print_string "Bye\n"; 4 > 6);;
- : bool = true
# not (4 > 6);;
- : bool = true
```

# Functions

```
# let plus_two n = n + 2;;
val plus_two : int -> int = <fun>
# plus_two 17;;
- : int = 19
```

# Functions

```
let plus_two n = n + 2;;
plus_two 17;;
- : int = 19
```

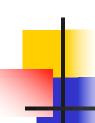

#### Nameless Functions (aka Lambda Terms)

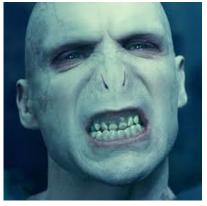

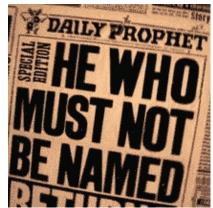

# Functions

```
# let plus two n = n + 2;;
val plus_two : int -> int = <fun>
# plus two 17;;
-: int = 19
# let plus_two = fun n \rightarrow n + 2;;
val plus_two : int -> int = <fun>
# plus_two 14;;
-: int = 16
```

First definition syntactic sugar for second

### Functions with more than one argument

```
# let add_three x y z = x + y + z;;
val add three : int -> int -> int -> int = <fun>
# let t = add_three 6 3 2;;
val t : int = 11
# let add three =
  fun x -> (fun y -> (fun z -> x + y + z);;
val add three : int -> int -> int -> int = <fun>
```

Again, first syntactic sugar for second

### Using a nameless function

```
# (fun x -> x * 3) 5;; (* An application *)
- : int = 15
# ((fun y -> y +. 2.0), (fun z -> z * 3));;
   (* As data *)
- : (float -> float) * (int -> int) = (<fun>,
        <fun>)
```

Note: in fun  $v \rightarrow \exp(v)$ , scope of variable is only the body  $\exp(v)$ 

# Environments

- Environments record what value is associated with a given identifier
- Central to the semantics and implementation of a language
- Notation

 $\rho = \{name_1 \rightarrow value_1, name_2 \rightarrow value_2, ...\}$ Using set notation, but describes a partial function

- Often stored as list, or stack
  - To find value start from left and take first match

#### **Environments**

```
name → "Steve"
 X → 3
            region \rightarrow (5.4, 3.7)
y → 17
            id → {Name = "Paul",
                  Age = 23,
  b → true
                  SSN = 999888777
```

#### **Global Variable Creation**

```
# 2 + 3;; (* Expression *)
// doesn't affect the environment
# let test = 3 < 2;; (* Declaration *)
val test: bool = false
// \rho_1 = \{\text{test} \rightarrow \text{false}\}
# let a = 1 let b = a + 4;; (* Seq of dec *)
// \rho_2 = \{b \rightarrow 5, a \rightarrow 1, \text{ test} \rightarrow \text{ false}\}
```

### Environments

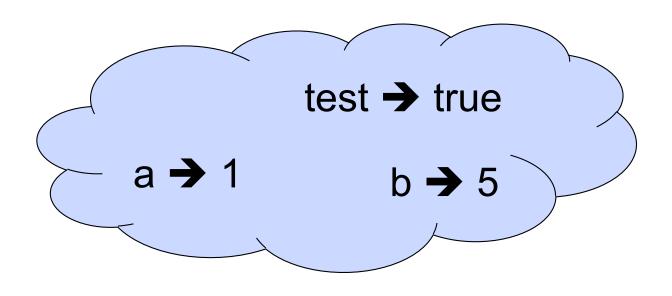

### New Bindings Hide Old

```
// \rho_2 = \{b \rightarrow 5, a \rightarrow 1, \text{ test} \rightarrow \text{false}\}
let test = 3.7;;
```

What is the environment after this declaration?

### New Bindings Hide Old

```
// \rho_2 = \{b \rightarrow 5, a \rightarrow 1, \text{ test} \rightarrow \text{false}\}
let test = 3.7;;
```

What is the environment after this declaration?

// 
$$\rho_3 = \{ \text{test} \to 3.7, \, a \to 1, \, b \to 5 \}$$

### Environments

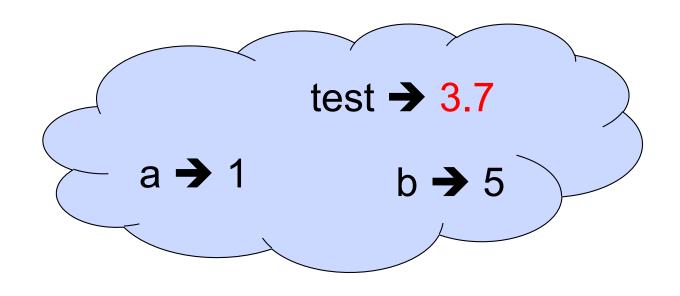

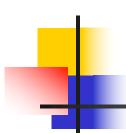

### Now it's your turn

You should be able to do WA1-IC Problem 1, parts (\* 1 \*) - (\* 3 \*)

#### **Local Variable Creation**

```
test → 3.7
// \rho_3 = \{\text{test} \rightarrow 3.7, a \rightarrow 1, b \rightarrow 5\}^{a \rightarrow 1}
                                                                      b → 5
# let b = 5 * 4
// \rho_4 = \{b \to 20, \text{ test} \to 3.7, a \to 1\}
                                                              test → 3.7
    in 2 * b;;
-: int = 40
// \rho_5 = \rho_3 = \{\text{test} \to 3.7, \, a \to 1, \, b \to 5\}
                                                                   test → 3.7
# b;;
                                                                    b → 5
-: int = 5
```

#### Local let binding

```
test → 3.7
// \rho_5 = \rho_3 = \{\text{test} \rightarrow 3.7, a \rightarrow 1, b \rightarrow 5\}
                                                                              b → 5
# let c =
     let b = a + a
// \rho_6 = \{b \rightarrow 2\} + \rho_3
// = \{b \rightarrow 2, \text{ test} \rightarrow 3.7, a \rightarrow 1\}
     in b * b;;
val c : int = 4
// \rho_7 = \{c \to 4, \text{ test } \to 3.7, \text{ a } \to 1, \text{ b } \to 5\}
# b;;
-: int = 5
```

#### Local let binding

```
test → 3.7
// \rho_5 = \rho_3 = \{\text{test} \rightarrow 3.7, a \rightarrow 1, b \rightarrow 5\}
                                                                           b → 5
# let c =
    let b = a + a
                                                                  test → 3.7
// \rho_6 = \{b \rightarrow 2\} + \rho_3
// = \{b \rightarrow 2, \text{ test} \rightarrow 3.7, \text{ a}\}
     in b** b;*
val c : int = 4
// \rho_7 = \{c \to 4, \text{ test} \to 3.7, a \to 1, b \to 5\}
# b;;
-: int = 5
```

#### Local let binding

```
test → 3.7
// \rho_5 = \rho_3 = \{\text{test} \rightarrow 3.7, a \rightarrow 1, b \rightarrow 5\}
                                                                          b → 5
# let c =
     let b = a + a
                                                                 test → 3.7
// \rho_6 = \{b \to 2\} + \rho_5
// = \{b \rightarrow 2, \text{ test}\}
     in b** b;*
                                                                            test → 3.7
val c : int = 4
                                                                   c → 4
                                                                           b → 5
// \rho_7 = \{c \to 4, \text{ test } \to 3.7, \text{ a} \to 1, \text{ b} \to 5\}
# b;;
-: int = 5
```

#### Values fixed at declaration time

What is the result?

#### Values fixed at declaration time

```
# let x = 12;;
val x : int = 12
# let plus_x y = y + x;;
val plus_x : int -> int = <fun>
# plus_x 3;;
- : int = 15
```

#### Values fixed at declaration time

```
# let x = 7;; (* New declaration, not an
    update *)
val x : int = 7

# plus_x 3;;
```

What is the result this time?

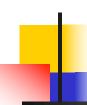

#### Values fixed at declaration time

```
update *)
```

$$val x : int = 7$$

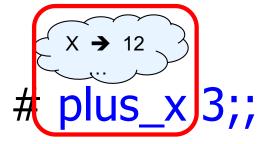

# let x = 7; (\* New declaration, not an

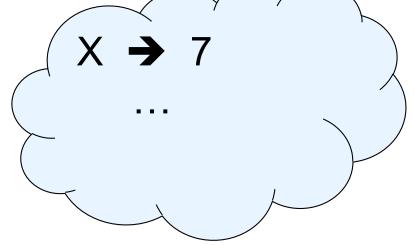

What is the result this time?

#### Values fixed at declaration time

```
# let x = 7;; (* New declaration, not an
    update *)
val x : int = 7

# plus_x 3;;
- : int = 15
```

# Question

Observation: Functions are first-class values in this language

• Question: What value does the environment record for a function variable?

Answer: a closure

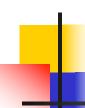

#### Save the Environment!

A closure is a pair of an environment and an association of a sequence of variables (the input variables) with an expression (the function body), written:

$$f \rightarrow \langle (v1,...,vn) \rightarrow exp, \rho_f \rangle$$

 Where p<sub>f</sub> is the environment in effect when f is defined (if f is a simple function)

### Closure for plus\_x

When plus\_x was defined, had environment:

$$\rho_{\text{plus } X} = \{..., X \rightarrow 12, ...\}$$

- Recall: let plus\_x y = y + x
  is really let plus\_x = fun y -> y + x
- Closure for fun y -> y + x:

$$\langle y \rightarrow y + x, \rho_{plus} \rangle$$

Environment just after plus\_x defined:

{plus\_x 
$$\rightarrow$$
 \rightarrow y + x,  $\rho_{plus_x}$  >} +  $\rho_{plus_x}$ 

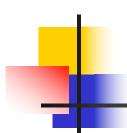

### Now it's your turn

You should be able to do WA1-IC Problem 1, parts (\* 4 \*) - (\* 7 \*)